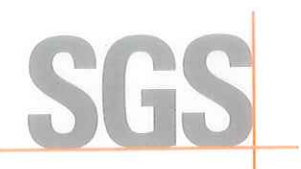

Page: 1 of 10

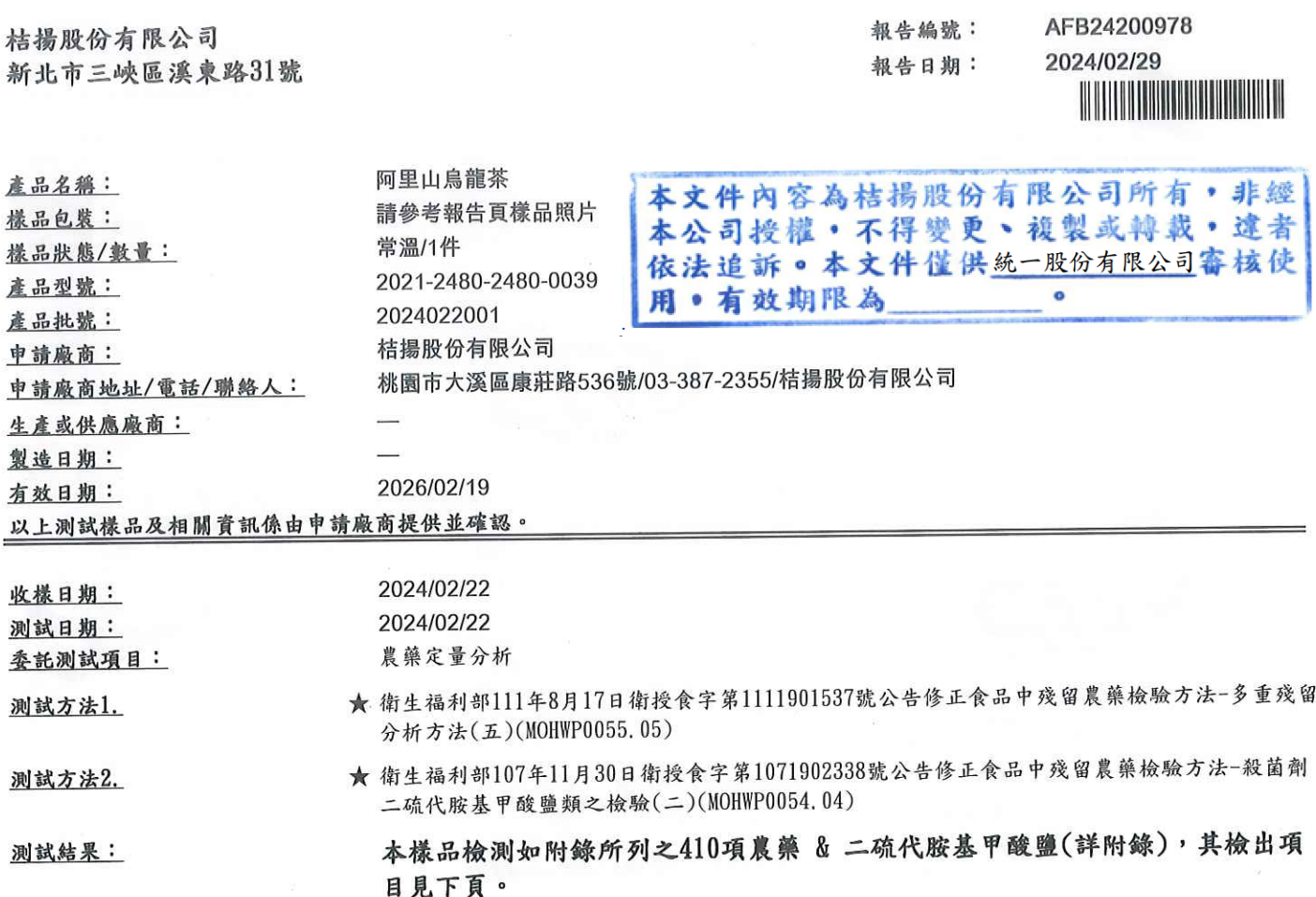

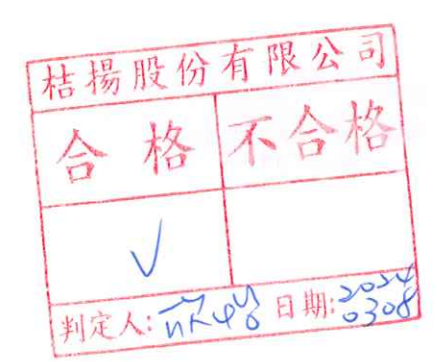

蔡政家

蔡政家 / 經理 台灣檢驗科技股份有限公司 報告簽署人

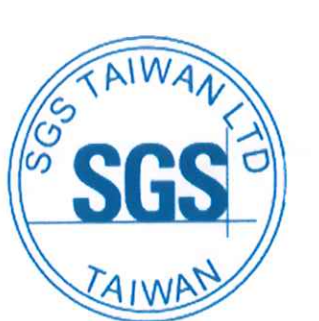

此報告是本公司依照背面所印之通用服務條款所簽發,此條款可在本公司網站<u>http://www.sgs.com.tw/Terms-and-Conditions</u>閱覽,凡電子文件之格式依<br>http://www.sgs.com.tw/Terms-and-Conditions之電子文件期限與條件處理。請注意條款有關於責任、賠償之限制及管轄權的約定。任何持有此文件者,請<br>注意本公司製作之結果報告書將僅反映執行時所紀錄且於接受指示範圍內之事實。本公司僅

3004

SGS Taiwan Ltd. 3F, 125, Wu Kung Road, New Taipei Industrial Park, Wu Ku District, New Taipei City 248016, Taiwan /248016 新北市五股區新北產業園區五工路125號3樓<br>- イパム政分有限公司 <mark>(886-2) 2299-3939 イ (886-2) 2299-3939 イ (886-2) 2299-1687 www.sg</mark>

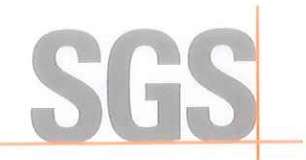

Page: 2 of 10

桔楊股份有限公司 新北市三峽區溪東路31號

AFB24200978 報告編號: 2024/02/29 報告日期: <u> Harry Harry Harry Harry Harry Harry Harry Harry Harry Harry Harry Harry Harry Harry Harry Harry Harry Harry H</u>

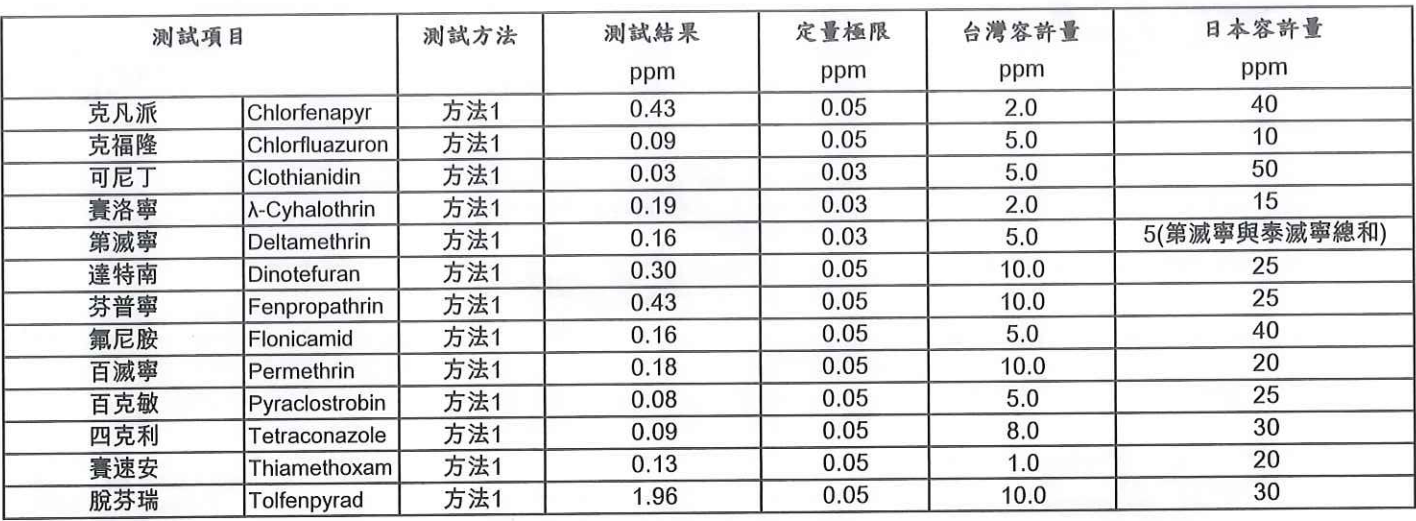

備註:

1. 測試報告僅就委託者之委託事項提供測試結果,不對產品合法性做判斷。

2. 本報告共 10 頁,分離使用無效。

3. 檢測結果若大於定量極限則匯整上表中,若低於定量極限則以 "未檢出"表示,本次檢測項目及定量極限分別詳列於附錄中。

4. 備註 " \*" 處指公告檢驗方法之定量極限,如有修正檢驗方法,依最新公告者為準。

5. 本檢驗報告之所有檢驗內容,均依委託事項執行檢驗,如有不實,願意承擔完全責任。

6. 測試方法1. 不適用Ⅲ類(乾燥之茶類、蔬果類、香辛植物及其他草本植物等色素含量高之檢體)中免扶克、nitenpyram及派滅淨 之檢驗。

7. 測試方法名稱旁有加★者,為本實驗室通過衛生福利部認證項目。

8. 台灣安全容許量標準值係依據衛生福利部食品藥物管理署112年11月10日衛授食字第1121302471號令修正農藥殘留容許量標準之 法規限值。

9. 日本安全容許量標準值係依據食品に残留する農薬の限度量一覧表(令和5年12月20日)之法規限值。

 $-$  END  $-$ 

本文件內容為桔揚股份有限公司所有,非經 本公司授權,不得變更、複製或轉載,違者 依法追訴。本文件僅供統一股份有限公司審核使 用。有效期限為

此報告是本公司依照背面所印之通用服務條款所簽發,此條款可在本公司網站http://www.sgs.com.tw/Terms-and-Conditions閱覽,凡電子文件之格式依 http://www.sgs.com.tw/Terms-and-Conditions之電子文件期限與條件處理。請注意條款有關於責任、賠償之限制及管轄權的約定。任何持有此文件者,請注意本公司製作之結果報告書將僅反映執行時所紀錄且於接受指示範圍內之事實。本公司僅對客戶負責,此文件不妨礙當事人在交易上權利之行使或義務<br>注意本公司製作之結果報告書將僅反映執行時所紀錄且於接受指示範圍內之事實。本公司僅對客戶負責,此文件不妨礙當事人在交易上權利之行使 上最嚴厲之追訴。除非另有說明,此報告結果僅對測試之樣品負責。

3004

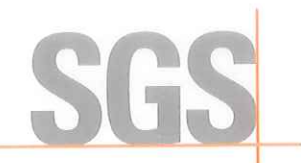

錄 附

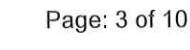

## 報告編號: 報告日期:

AFB24200978 2024/02/29

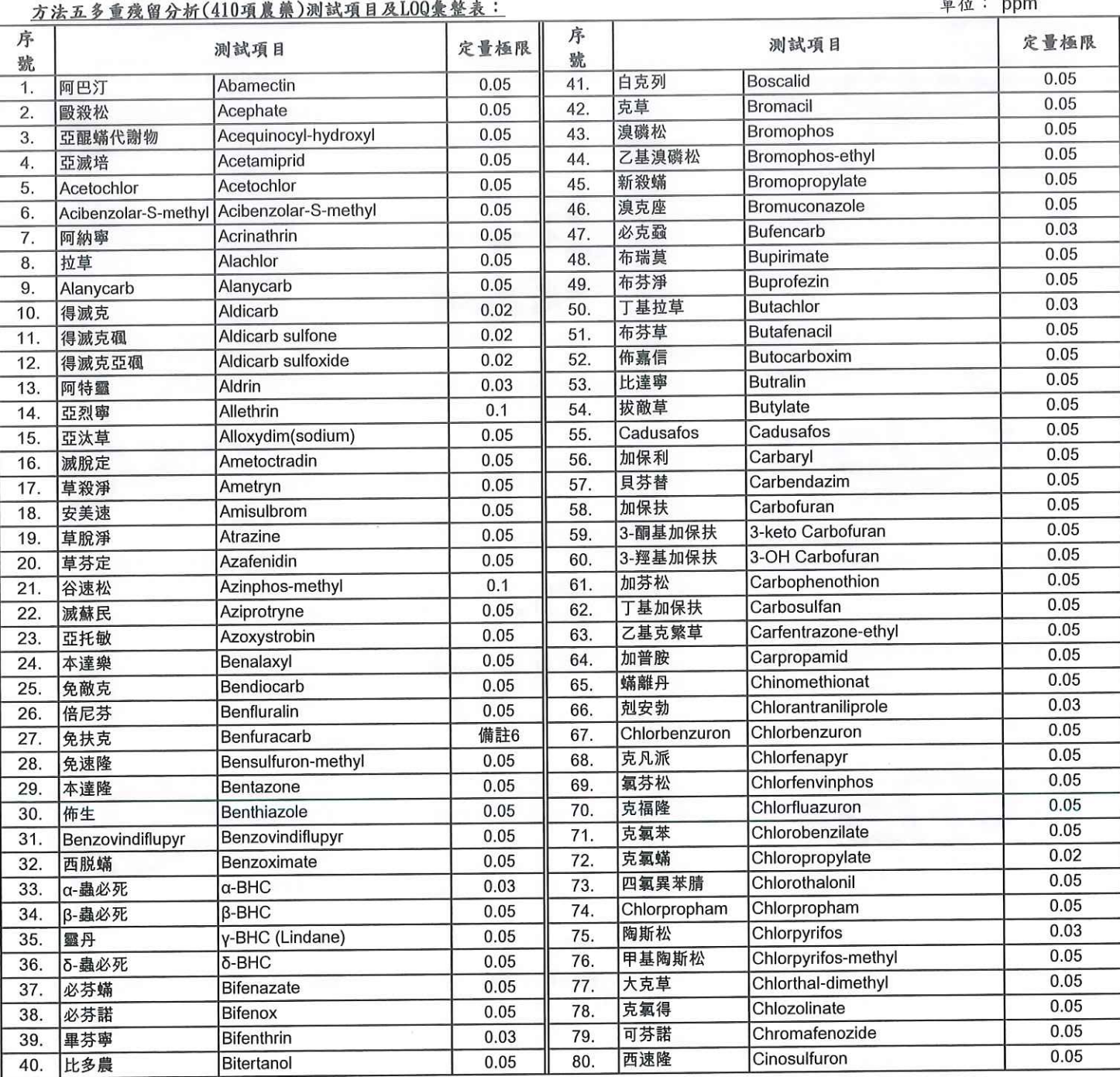

此報告是本公司依照背面所印之通用服務條款所簽發,此條款可在本公司網站<u>http://www.sgs.com.tw/Terms-and-Conditions</u>閱覽,凡電子文件之格式依<br>http://www.sgs.com.tw/Terms-and-Conditions之電子文件期限與條件處理。請注意條款有關於責任、賠償之限制及管轄權的約定。任何持有此文件者,請<br>注意本公司製作之結果報告書將僅反映執行時所紀錄且於接受指示範圍內之事實。本公司僅

SGS Taiwan Ltd. 3F,125,WuKung Road,New Taipei Industrial Park,WuKu District,New Taipei City 248016,Taiwan /248016 新北市五股區新北產業園區五工路125號3樓台灣檢驗科技股份有限公司 (1886-2)2299-3939 19 (1886-2)2299-1687

3004

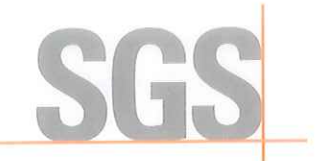

附 錄

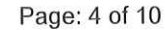

### 報告編號: 報告日期:

AFB24200978 2024/02/29 

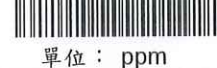

## 方法五多重残留分析(410項農藥)測試項目及LOQ彙整表:

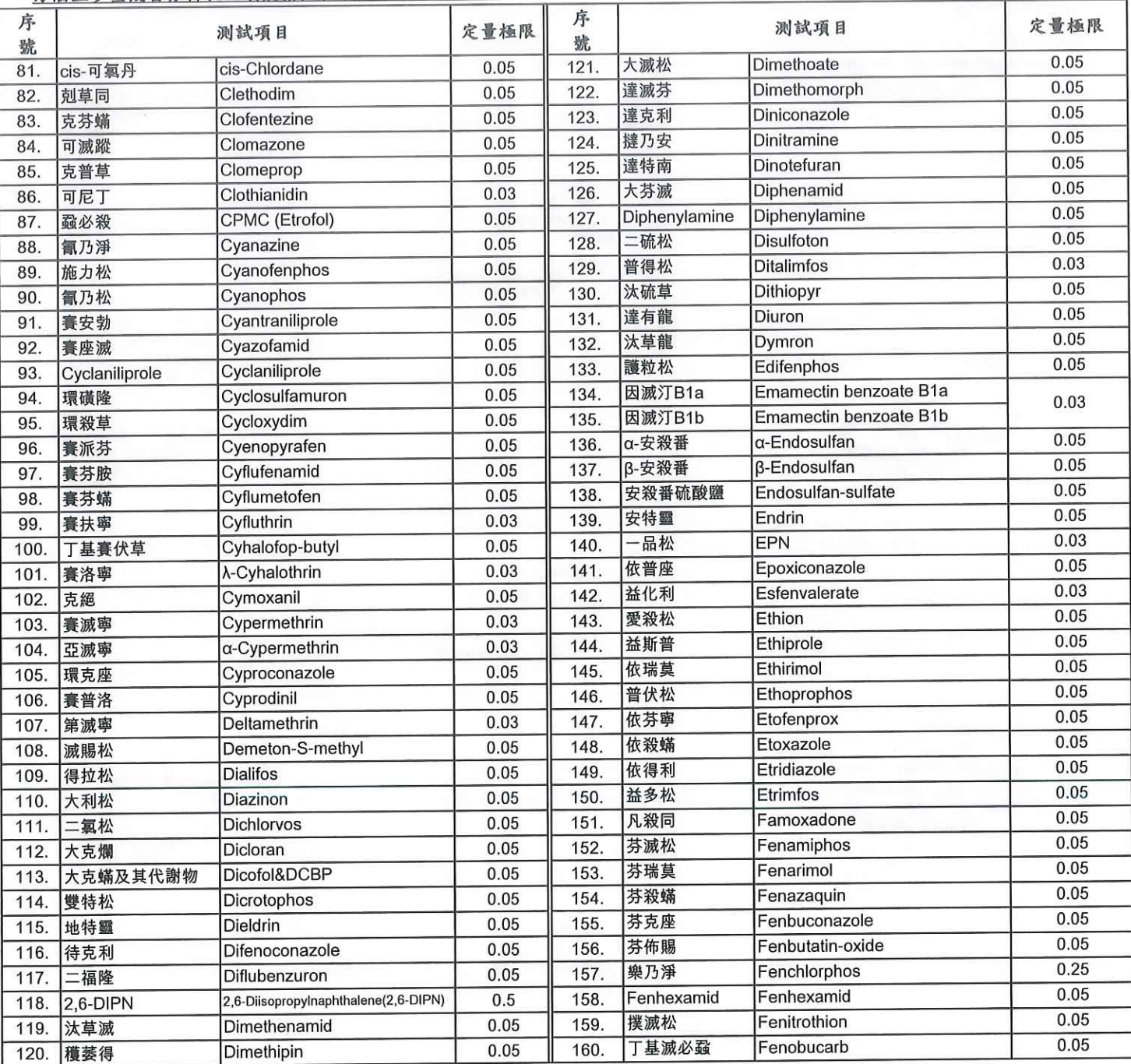

此報告是本公司依照背面所印之通用服務條款所簽發,此條款可在本公司網站http://www.sgs.com.tw/Terms-and-Conditions閱覽,凡電子文件之格式依<br>http://www.sgs.com.tw/Terms-and-Conditions之電子文件期限與條件處理。請注意條款有關於責任、賠償之限制及管轄權的約定。任何持有此文件者,請<br>注意本公司製作之結果報告書將僅反映執行時所紀錄且於接受指示範圍內之事實。本公司僅對客

3004

**SGS Taiwan Ltd.** 台灣檢驗科技股份有限公司

3F, 125, Wu Kung Road, New Taipei Industrial Park, Wu Ku District, New Taipei City 248016, Taiwan /248016 新北市五股區新北產業園區五工路125號3樓<br>1 1 1 1886-2) 2299-3939 1886-2 1 1886-2 2299-1687 1 1887 1897 1897

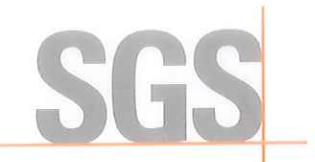

錄 附

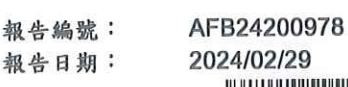

4/02/29 

單位: ppm

Page: 5 of 10

## 方法五多重残留分析(410項農藥)測試項目及LOQ彙整表:

序 序 定量極限 测試項目 测試項目 定量極限 號 號  $0.05$ 甲基合氯氟 Haloxyfop-methyl  $0.05$  $201.$ Fenothiocarb 161. 芬硫克 Heptachlor 0.05 飛佈達 芬諾尼 Fenoxanil 0.05 202 162  $0.05$ **Heptachlor** epoxide 環氧飛佈達 Fenoxaprop-ethyl 0.05 203 芬殺草 163.  $0.05$ 飛達松 Heptenophos 0.05 204 芬諾克 Fenoxycarb 164. 菲克利 Hexaconazole  $0.05$ 205 0.05 165. 芬普寧 Fenpropathrin  $0.05$ Hexaflumuron 六伏隆 Fenpropimorph 0.05 206. 芬普福 166.  $0.05$ 菲殺淨 Hexazinone 0.05 207. Fenpyrazamine Fenpyrazamine 167. 0.05 合賽多 Hexythiazox 208  $0.05$ 168. 芬普蟎 Fenpyroximate 0.05 依滅列 Imazalil 209. Fensulfothion 0.05 169. 繁福松  $0.1$ 易胺座 Imibenconazole  $0.05$ 210. 170. 芬殺松 Fenthion Imicyafos 0.05 Imicyafos Fenvalerate  $0.03$  $211.$  $171.$ 芬化利  $0.05$ 212. 益達胺 Imidacloprid Ferimzone 0.05 富米綜 172.  $0.01$ 因得克 Indoxacarb  $0.002$  $213.$ Fipronil 173. 芬普尼 0.05 丙基喜樂松 Iprobenfos 214. 0.002 174. 芬普尼代謝物 Fipronil-sulfone  $0.05$ Iprodione 依普同 Flazasulfuron 0.05 215. 175. 伏速隆  $0.05$  $0.05$ 216 Iprovalicarb Iprovalicarb Flonicamid 176. 氟尼胺 依殺松 Isazofos 0.05 0.05 217 Florpyrauxifen-benzyl 177. 比拉芬  $0.05$ 亞芬松 Isofenphos Fluazifop-P-butyl 0.05 218. 178. 伏寄普  $0.05$  $0.05$ 219. Isofetamid Isofetamid Fluazinam 179. 扶吉胺 0.05 滅必蝨 Isoprocarb  $0.05$  $220$ Flubendiamide 180. 氟大滅 亞賜圃 0.05 Isoprothiolane 0.05 221 Flucythrinate 181. 護賽寧  $0.05$ 亞派占 Isopyrazam  $0.06$ 222 Fludioxonil 182. 護汰寧  $0.05$ 亞汰尼  $223.$ Isotianil  $0.05$ Fluensulfone 183. 氟速芬  $0.05$ 爱速隆 Isouron Flufenoxuron 0.05 224 氟芬隆 184.  $0.05$ Isoxaflutole Isoxaflutole Fluopicolide 0.03 225 185. 氟比來  $0.1$ 加福松 Isoxathion 226  $0.05$ 186. 氟派瑞 Fluopyram 0.05 Kresoxim-methyl 克收欣 227  $187.$ Flupyradifurone Flupyradifurone 0.05 0.05 Fluroxypyr-meptyl 福賜松 Leptophos  $0.05$ 228 188. 氟氯比代謝物  $0.05$ 0.05 229 理有龍 Linuron Flusilazole 189. 護矽得  $0.05$ 祿芬隆 Lufenuron Flutolanil 0.05 230 190. 福多寧  $0.05$ 馬拉松 Malathion 231 Flutriafol  $0.05$ 191. 護汰芬  $0.03$ 曼普胺 Mandipropamid  $0.05$ 232 192. 福化利 Fluvalinate 0.05 233. Mecarbam 滅加松 Fluxapyroxad 0.03 193. 氟克殺 0.05 Mefenacet 234 滅芬草  $0.05$ Fonofos 194. 大福松  $0.05$ 滅芬座 Mefentrifluconazole 235 0.05 195. 覆滅蟎 Formetanate 0.05 Mepanipyrim 滅派林 0.05 236 196. 福木松 Formothion 0.05 Fosthiazate  $0.05$ 237. 美福松 Mephosfolan 197. 福賽絕  $0.05$ 238 滅普寧 Mepronil  $0.05$ Fthalide 198. 熱必斯 Metaflumizone  $0.05$ 239 美氟綜 Furametpyr 0.05 199. 福拉比  $0.05$ 滅達樂 Metalaxyl Halfenprox 0.05 240 200. 合芬寧

此報告是本公司依照背面所印之通用服務條款所簽發,此條款可在本公司網站h<u>ttp://www.sgs.com.tw/Terms-and-Conditions</u>閱覽,凡電子文件之格式依 上最嚴厲之追訴。除非另有說明,此報告結果僅對測試之樣品負責。

**TWF** 

3004

<mark>SGS Taiwan Ltd.</mark> 3F, 125, Wu Kung Road, New To<br>台灣檢驗科技股份有限公司 1 (886-2) 2299-3939

3F, 125, Wu Kung Road, New Taipei Industrial Park, Wu Ku District, New Taipei City 248016, Taiwan /248016 新北市五股區新北產業園區五工路125號3樓 t (886-2) 2299-3939 f (886-2) 2299-3939

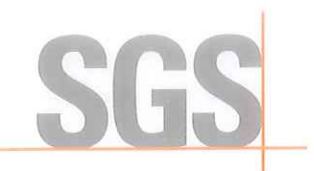

附 錄

Page: 6 of 10

## 報告編號: 報告日期:

AFB24200978 2024/02/29

**The Community of the Community** 單位: ppm

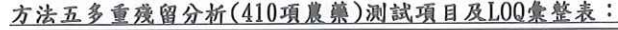

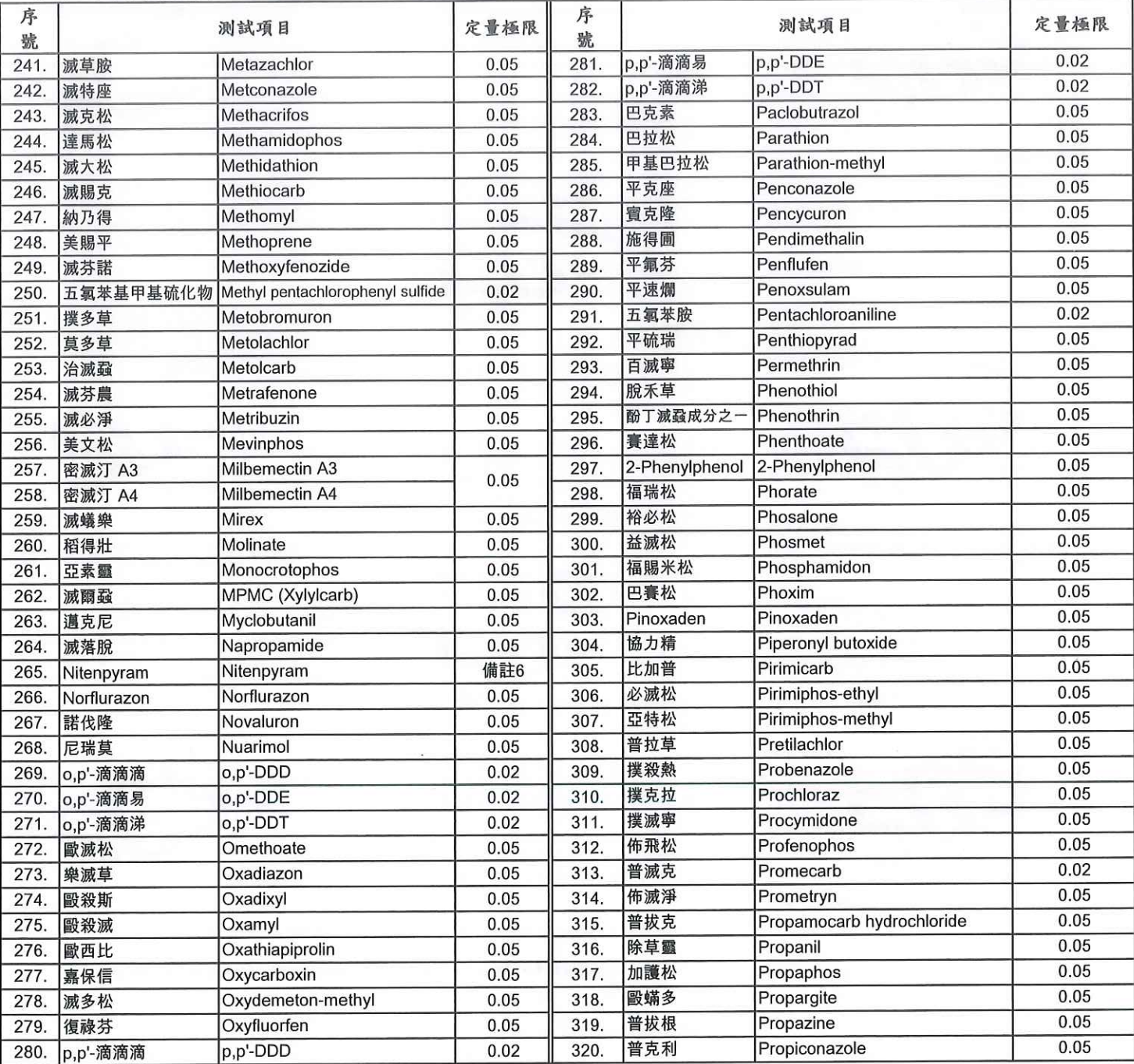

此報告是本公司依照背面所印之通用服務條款所簽發,此條款可在本公司網站<u>http://www.sgs.com.tw/Terms-and-Conditions</u>閱覽,凡電子文件之格式依<br><u>http://www.sgs.com.tw/Terms-and-Conditions</u>之電子文件期限與條件處理。請注意條款有關於責任、賠償之限制及管轄權的約定。任何持有此文件者,請<br>注意本公司製作之結果報告書將僅反映執行時所紀錄且於接受指示範圍內之事實。本公 上最嚴厲之追訴。除非另有說明,此報告結果僅對測試之樣品負責。

3004

<mark>SGS Taiwan Ltd.</mark> 3F,125 Wu Kung Road, New Taipei Industrial Park, Wu Ku District, New Taipei City 248016, Taiwan /248016 新北市五股區新北產業園區五工路125號3樓<br>f (886-2) 2299-3939 (886-2) 2299-1687 (1887) www.sns.com tw

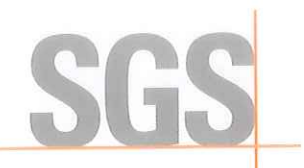

附 錄

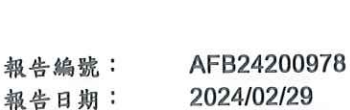

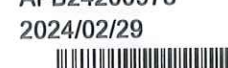

單位: ppm

Page: 7 of 10

## 方法五多重残留分析(410項農藥)測試項目及LOQ彙整表:

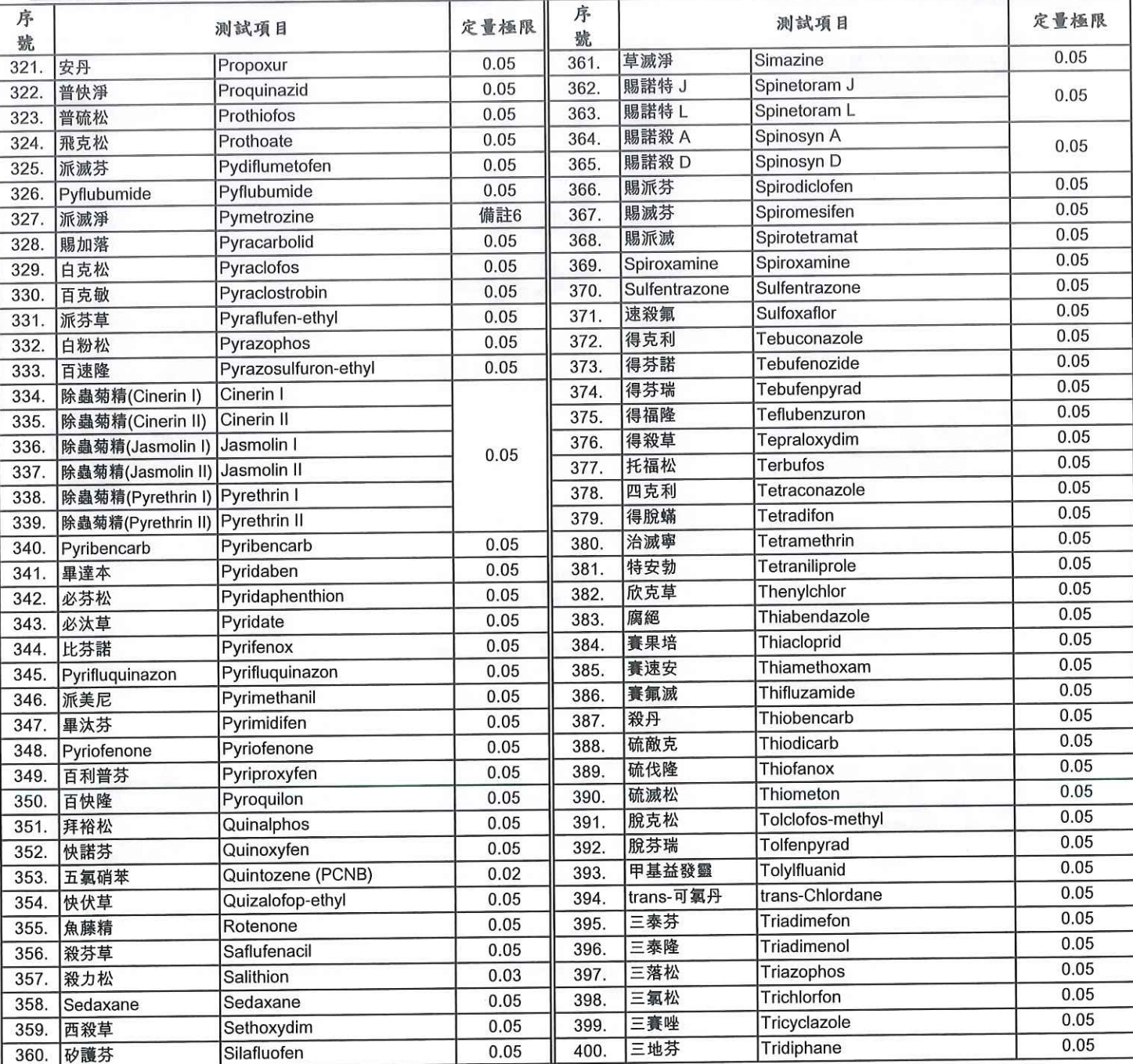

此報告是本公司依照背面所印之通用服務條款所簽發,此條款可在本公司網站http://www.sgs.com.tw/Terms-and-Conditions関覽,凡電子文件之格式依<br>http://www.sgs.com.tw/Terms-and-Conditions之電子文件期限與條件處理。請注意條款有關於責任、賠償之限制及管轄權的約定。任何持有此文件者,請<br>注意本公司製作之結果報告書將僅反映執行時所紀錄且於接受指示範圍內之事實。本公司僅對客 TWE 0192266

3004

Member of SGS Group

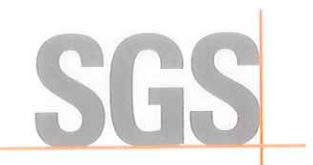

Page: 8 of 10

### 附 錄

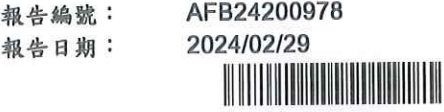

報

### 單位: ppm 方法五多重残留分析(410項農藥)、二硫代胺基甲酸鹽測試項目及LOQ彙整表: 序 序 定量極限 测試項目 定量極限 测試項目 號 號  $0.05$ Vamidothion 繁米松 407. Trifloxystrobin 0.05 401. 三氟敏 Vinclozolin 0.05 免克寧 Triflumezopyrim  $0.05$ 408. 402. 氟美派  $0.05$ **XMC** (Macbal)  $0.05$ 409 滅克蝨 Triflumizole 403. 賽福座  $0.05$ 座賽胺 Zoxamide 410.  $0.05$ Triflumuron 404. Triflumuron 二硫代胺基甲酸鹽 Dithiocarbamates  $0.1$  $0.04$ Trifluralin  $\overline{\phantom{a}}$ 405. 三福林  $0.05$ Triforine 406. 賽福寧

此報告是本公司依照背面所印之通用服務條款所簽發,此條款可在本公司網站h<u>ttp://www.sgs.com.tw/Terms-and-Conditions</u>閲覽,凡電子文件之格式依<br>http://www.sgs.com.tw/Terms-and-Conditions之電子文件期限與條件處理。請注意條款有關於責任、賠償之限制及管轄權的約定。任何持有此文件者,請<br>注意本公司製作之結果報告書將僅反映執行時所紀錄且於接受指示範圍內之事實。本公司 上最嚴厲之追訴。除非另有說明,此報告結果僅對測試之樣品負責。

3004

SGS Taiwan Ltd. 3F, 125, Wu Kung Road, New Taipei Industrial Park, Wu Ku District, New Taipei City 248016, Taiwan /248016 新北市五股區新北產業園區五工路125號3樓台灣檢驗科技股份有限公司 (1886-2)2299-3939 f (886-2) 2299-1687

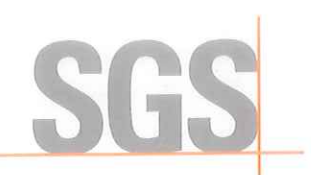

Page: 9 of 10

桔楊股份有限公司 新北市三峡區溪東路31號 報告編號: 報告日期: AFB24200978 2024/02/29 

樣品照片

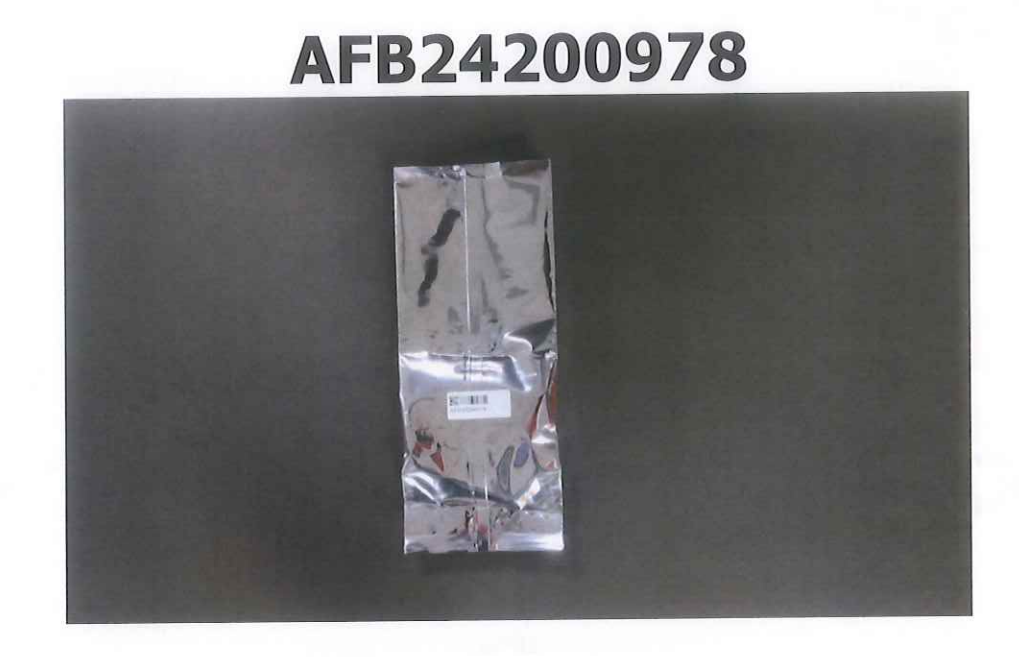

本文件內容為桔揚股份有限公司所有,非經 本公司授權。不得變更、複製或轉載。違者 依法追訴。本文件僅供統一股份有限公司審核使 用。有效期限為

此報告是本公司依照背面所印之通用服務條款所簽發,此條款可在本公司網站http://www.sgs.com.tw/Terms-and-Conditions関覽,凡電子文件之格式依 ルTEIDと平台リル※目面か中に週刊取汚账込用褒要,匹除私用住平公司網站http://www.sgs.com.tw/Terms-and-Conditions関覽,凡電子文件之格式依<br>http://www.sgs.com.tw/Terms-and-Conditions之電子文件期限與條件處理。請注意條款有關於責任、賠償之限制及管轄權的約定。任何持有此文件者,請<br>注意本公司製作之結果報告書將僅反映執行時所紀錄且於接受指示範圍內之事實。本公司

**TWE 01922** 

3004

TWE 0192264<br>台灣檢驗科技股份有限公司 <mark>\_</mark> 3F, 125, Wu Kung Road, New Taipei Industrial Park, Wu Ku District, New Taipei City 248016, Taiwan **/248016 新北市五股區新北產業園區五工路125號3樓**<br>\* (886-2) 2299-3839 f (886-2) 2299-1687 www.sgs.com.tw

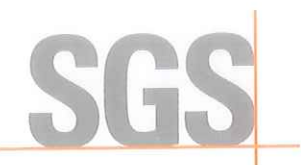

Page: 10 of 10

以下為申請廠商委託測試項目、測試方法、定量/偵測極限:

AFR24200978

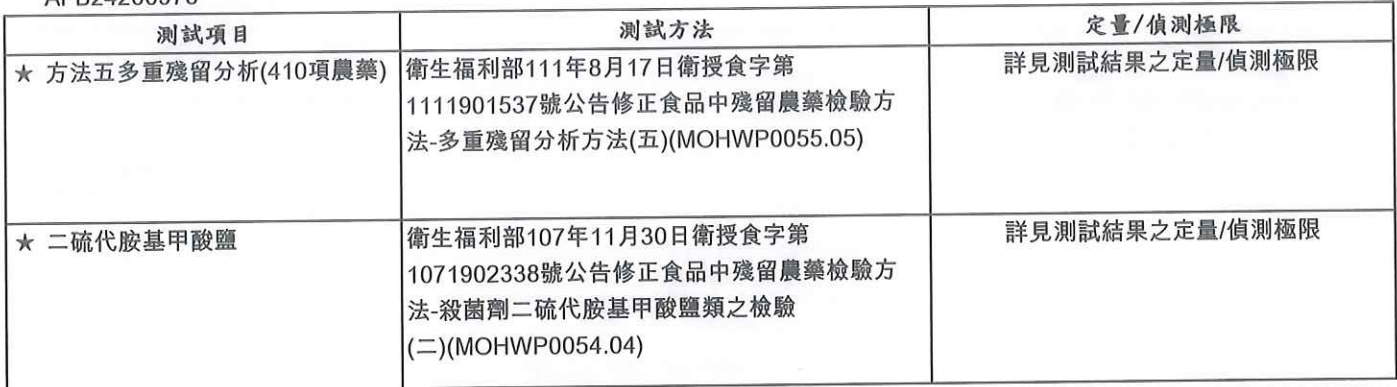

此報告是本公司依照背面所印之通用服務條款所簽發,此條款可在本公司網站h<u>ttp://www.sgs.com.tw/Terms-and-Conditions</u>関覽,凡電子文件之格式依<br>http://www.sgs.com.tw/Terms-and-Conditions之電子文件期限與條件處理。請注意條款有關於責任、賠償之限制及管轄權的約定。任何持有此文件者,請<br>注意本公司製作之結果報告書將僅反映執行時所紀錄且於接受指示範圍內之事實。本公司僅

3004

SGS Taiwan Ltd. 3F, 125, Wu Kung Road, New Taipei Industrial Park, Wu Ku District, New Taipei City 248016, Taiwan /248016 新北市五股區新北產業園區五工路125號3樓台灣檢驗科技股份有限公司 (1886-2)2299-3939 f (886-2) 2299-1687